# ECE 661 - Homework-10

Vishveswaran Jothi vjothi@purdue.edu

#### 11-26-2016

## 1 Theory and Implementation Image Reconstruction

#### 1.1 Introduction

The given task to find 3D coordinates of a given pair of stereo images by finding the fundamental matrix that relates the images. Then reconstruct the 3D image from the Camera matrices and Fundamental matrix by triangulating the position of the world coordinate that corresponds to the pixels in the image coordinates of the ordered image pair. Note that the reconstructed image would have projective distortion, since we cannot find unique P, P' from the fundamental matrix.

The Implementation is separated into three sections namely

- 1. Finding Fundamental Matrix and 3D Reconstruction with projective distortion
- 2. Image rectification
- 3. Detecting Interest points Using SURF and canny Edge detectors

Theory of SURF is not explained, since we have covered it extensively in class.

#### 1.2 Finding Fundamental Matrix

The algorithm to find fundamental matrix and to refine it using Non linear least squares method (Levenberg Marquandt) is explained in the section in algorithmic manner. Appropriate mathematical equations are also used for better understanding.

Pre-requisites before proceeding with the algorithm is to manually get the 8 corresponding coordinates from the both images, since we do not implement combination RANSAC and interest point detectors which will the program robust and autonomous, but in turn will make the implementation complicated.

Step1: Get the 8 corresponding point from the images.

Step2: Since the raw points do not yield good results as per hartley and Zisserman algorithm, **Step2:** Since the raw points do not yield good results as per nartiey and Zisserman algorithm, we find a normalized value for pixel coordinates such that mean is zero and the distance is  $\sqrt{2}$  from the center, which is at  $(0,0)$ . Let the homographies be T1, T2.

Step3: Use the 8 normalized corresponding points to get approximate Fundamental matrix using the below equation.

 $Af = 0$ 

where A is given by

$$
A = \begin{bmatrix} x i' x i & x i' y i & x i' & y i' x i & y i' y i & x i & y i & 1 \end{bmatrix}
$$

where  $f=[F_{11} F_{12} F_{13} F_{21} F_{22} F_{23} F_{31} F_{32} F_{33}]$ 

Step4:Using SVD solve for Fundamental matrix (F), the last right eigenvector is the F matrix.

Step5: Condition the F matrix thus obtained using the constraint that F has the rank of 2. That is find SVD of F and set the last Diagonal element to zero. Then reconstruct F by mutliplying all the components of SVD.

$$
UDV^T = svd(F)
$$

Set D(last) = 0. Finally reconstruct  $F = UDV^T$ .

Step6: Once obtained get the final F matrix estimation by the below formula.

$$
F = T2^T f T1
$$

Step7: Since this Yield poor results we will find optimized F such that it gives low geometric error using LM optimization. Both with and without LM for F matrix is shown below.

Step8: First we need P, P' to construct Xworld that is 3D point in world coordinate.where P, P' is given by

and

$$
P' = [[e']_x F | e']
$$

 $P = [I_{3X3}|0]$ 

The e and e' are the right and left null vectors of F.

Step9: Finally we get Xworld by using AXworld=0 and set

$$
||Xworld|| = 1
$$

where A is given by

$$
A = \begin{bmatrix} x_i P^{3^T} - P^{1^T} \\ y_i P^{3^T} - P^{2^T} \\ x'_i P'^{3^T} - P'^{1^T} \\ y'_i P'^{3^T} - P'^{2^T} \end{bmatrix}
$$

since,

$$
P = \begin{bmatrix} P^{1^T} \\ P^{2^T} \\ P^{3^T} \end{bmatrix}
$$

lllrly,

$$
P' = \begin{bmatrix} P'^{1^T} \\ P'^{2^T} \\ P'^{3^T} \end{bmatrix}
$$

Step10: Now generate the error function that will be used to optimize the F. The error function is projecting the world coordinate using P and P' to the respective image coordinates and finding the square of euclidean distance with the already existing coordinates.

$$
d_{geom}^2 = \Sigma(||x_i - xp_i||^2 + ||x_i' - xp_i'||^2)
$$

where xp=PXworld and xp'=P'Xworld

Step11: Use the above error function to get the optimized F matrix using LM non linear square optimization.

Step12: For reconstructing the 3D point using the images use step 7 with the corresponding points obtained from the SURF interest point detector.while P' is obtained from the optimized F

#### 1.3 Image Rectification

In this section, we discuss about the algorithm used for image rectification which will make the epipolar of the images go to infinity thus making the search for the correspondence point in the second image pair on the same row. But due to the error in the data points, we need to look for the best match in the few rows around the same row in the image pair one.

Step1: We first rotate the second image by T1 matrix. Then find the angle of epipole with respect to x axis then rotate the entire image so that epipole goes to x axis.

$$
e' = \begin{bmatrix} f \\ 0 \\ 1 \end{bmatrix}
$$

Step2: Now use the G matrix to send the epipole along the x axis to infinity along x axis. so G matrix is given by

$$
G = \begin{bmatrix} 1 & 0 & 0 \\ 0 & 1 & 0 \\ -1/f & 0 & 1 \end{bmatrix}
$$

After multiplying this with the image we get the epipole at

$$
e = \begin{bmatrix} f \\ 0 \\ 0 \end{bmatrix}
$$

Step3: Apply the transformation matrix T2 to get it back with the center.

Step4: The overall homography matrix is given by H=T2GRT1.

Step5: The homography for the first image is found using a linear least squares minimization procedure to minimize the sum of squares distances given by

$$
minH1\Sigma d(H_1x_i, Hx'_i)
$$

This places a additional constraint of having epipolar lines at same rows.

Step5: The extensive detailing of the procedure is found at Multiple View Geometry by Richard Hartley and Andrew Zisserman. Here it is briefly explained so that students can proceed for implementation.

H,H' is a matching pair only if  $[He]_xH=[H'e']_xH'M$ 

$$
He = (1 + a^T H'e')H'e'
$$

The above is the sufficient condition to set matching pair of H, H'. Since we know that H' will take e' to  $(1,0,0)^T$ . The final equation is H=I+ $(1,0,0)^T a^T$ . Therefore, H is given by

$$
H = \begin{bmatrix} a & b & c \\ 0 & 1 & 0 \\ 0 & 0 & 1 \end{bmatrix}
$$

So we have to minimize

$$
\Sigma(ax_i + by_i + c - x'_i)^2
$$

. We use linear method to solve this and to get the output of H, which will send the epipoles to image 1 to infinity.

#### 1.4 Detecting Interest points Using SURF and canny Edge detectors

In this section,we discuss about how canny edge detector can be used to find the interest points in the image. Since we know how to extract interest points using SURF that we know the theory and implementation from homework 4.

Step1: Load the images from the file path obtained from the user along with parameters required from the canny edge detector.

Step2: Use the in built canny edge detector from Matlab/ opencv in python.

Step3: Now use the edge points obtained in the canny edge detector as the interest points and consider a window around it to be used as a descriptor for the interest point. Use NCC to obtain the best match in the second image in the ordered pair.

Step4: Also use an additional constraint that the corresponding pixel coordinate in the second image should be in  $\pm$  few rows from the row of the pixel in the first image.

Step5: Since we have already rectified the images the above condition will be satisfied while the obtaining the best match.

Step6: The image rectification sends both the epipolar point to infinity. Making the images fall in parallel plane.

Step7: The correspondence thus found is used to send the image back into the 3D world point and hence the we can reconstruct the 3D image using the step 7 of previous procedure.

## 1.5 Performance of SURF based and Canny based 3D Reconstruction

The major challenge that I faced was with the images, if the images are not proper then it will not give us proper results a sample for that is shown in the output section where the points were detected on few edges of the not all. Hence the output was not clear. We cannot understand the 3D reconstructed image.

- 1. The effect of the non linear optimization of F matrix is not significant for the initial estimate which is the without any rectification of the images. Since we manually choose the corresponding points it yield better results.
- 2. But if we don't do the non linear optimization for the next part with surf points the initial estimate F will not yield better results, It fails when we try to make it rank 2. Hence the non linear optimization using LM is required especially, when we have corresponding points not acquired manually.
- 3. The other difference is found when we use the canny edge detector and the surf points to find the F matrix. Depending on the number of matches the F matrix varies and the 3D reconstruction is different for both since they don't have same no.of correct correspondence.
- 4. Canny edge for the current image gives poor results.

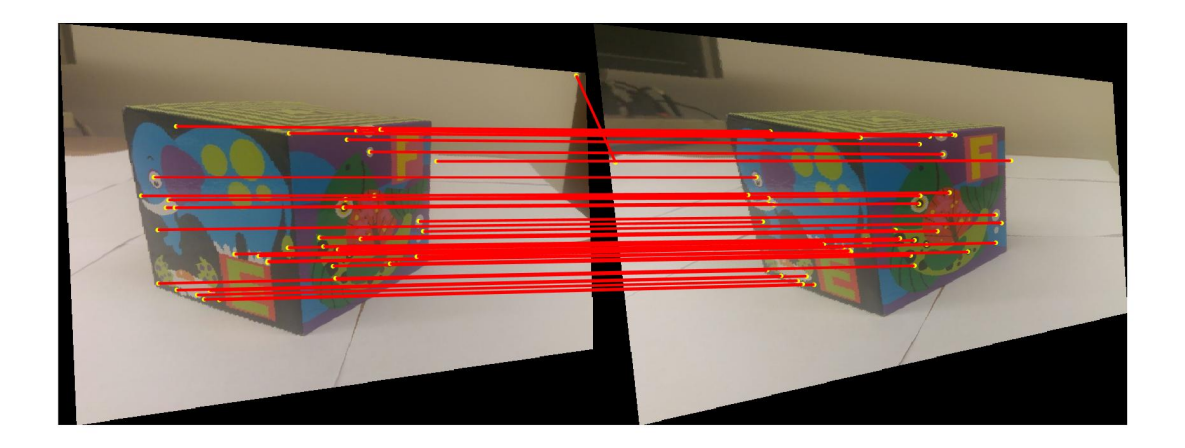

Figure 1: Image which has matching point with wrong value

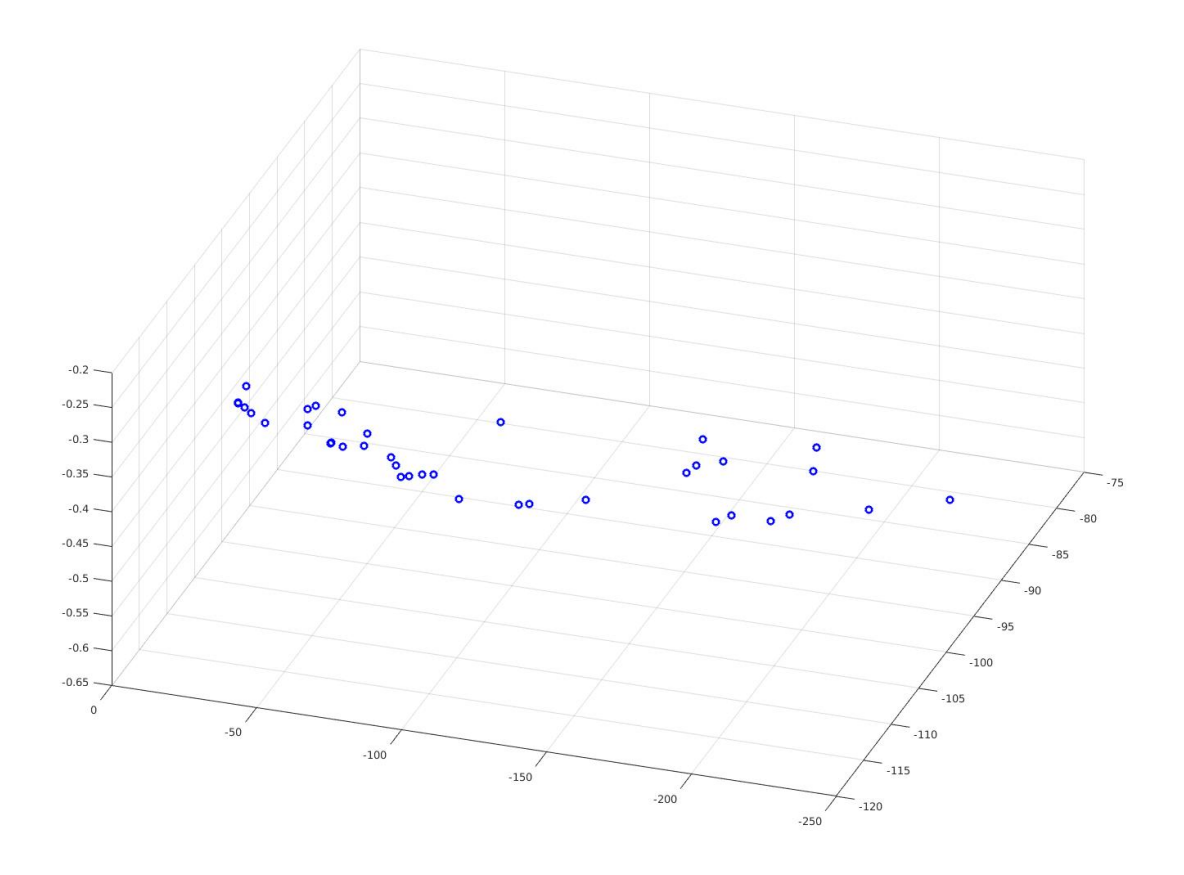

Figure 2: 3D Reconstruction of Image which has matching point with wrong value

The F matrix on manually correspondence is

$$
F = \begin{bmatrix} 3.59565935560240e-08 & 9.96294460548003e-08 & -0.000456045271900163 \\ -3.20849191472748e-07 & 1.04069761275889e-07 & 0.00304754380408788 \\ 0.000281497739757546 & -0.00299536205208598 & 0.314415893630868 \end{bmatrix}
$$

The F matrix on manually correspondence after optimization is

$$
F = \begin{bmatrix} -3.59026038771700e-08 & -9.96465357027825e-08 & 0.000456045271924037 \\ 3.20478611822560e-07 & -1.03952460979274e-07 & -0.00304754380410895 \\ -0.000281497739827248 & 0.00299536205204712 & -0.314415893630868 \end{bmatrix}
$$

The epipole on image 1 with manually correspondence before rectification is

$$
e = \begin{bmatrix} 0.9946 \\ 0.1041 \\ 0.0001 \end{bmatrix}
$$

The epipole on image 2 with manually correspondence before rectification is

$$
ep = \begin{bmatrix} -0.9896 \\ -0.1442 \\ -0.0000 \end{bmatrix}
$$

The P of image2 with manually correspondence before rectification is

$$
P' = \begin{bmatrix} -4.05829134e - 05 & 0.00043183466 & -0.04532852250 & -0.989553259 \\ 0.00027855700 & -0.00296407028 & 0.311131289 & -0.144167769 \\ 3.22306653e - 07 & -8.85006777e - 08 & -0.00308145393 & -3.79226773e - 05 \end{bmatrix}
$$

The F matrix on Rectified image is

$$
F = \begin{bmatrix} -4.94454402159479e-25 & 5.23822005708923e-19 & -9.68482810874193e-20 \\ -5.87847157169025e-20 & -1.34226591767741e-07 & -0.00324948444489299 \\ 2.59081908065319e-17 & 0.00320759632191316 & -0.141792735762057 \end{bmatrix}
$$

The F matrix on Rectified image after optimization is

$$
F = \begin{bmatrix} -4.63968738722312e-33 & -5.23822005708932e-19 & 9.68482810874451e-20\\ 5.87847157169025e-20 & 1.34226591767741e-07 & 0.00324948444489299\\ -2.59081908065319e-17 & -0.00320759632191316 & 0.141792735762057 \end{bmatrix}
$$

The epipole on rectified image 1 is

$$
e = \begin{bmatrix} 1 \\ 8.86065098607525e - 15 \\ 1.77244672842534e - 17 \end{bmatrix}
$$

The epipole on rectified image 1 is

$$
ep = \begin{bmatrix} 1 \\ 7.08322472086776e - 15 \\ -1.63010303080800e - 16 \end{bmatrix}
$$

The P of image2 after rectification is

$$
P' = \begin{bmatrix} 1.83503955e - 31 & 2.272010368e - 17 & -1.00487951e - 15 & 1 \\ -2.590819019e - 17 & -0.0032075963 & 0.141792735 & 7.08322472e - 15 \\ -5.87847157e - 20 & -1.34226591e - 07 & -0.0032494844 & -1.630103030e - 16 \end{bmatrix}
$$

# 2 Output Images

2.1 My images with the 8 corresponding points:

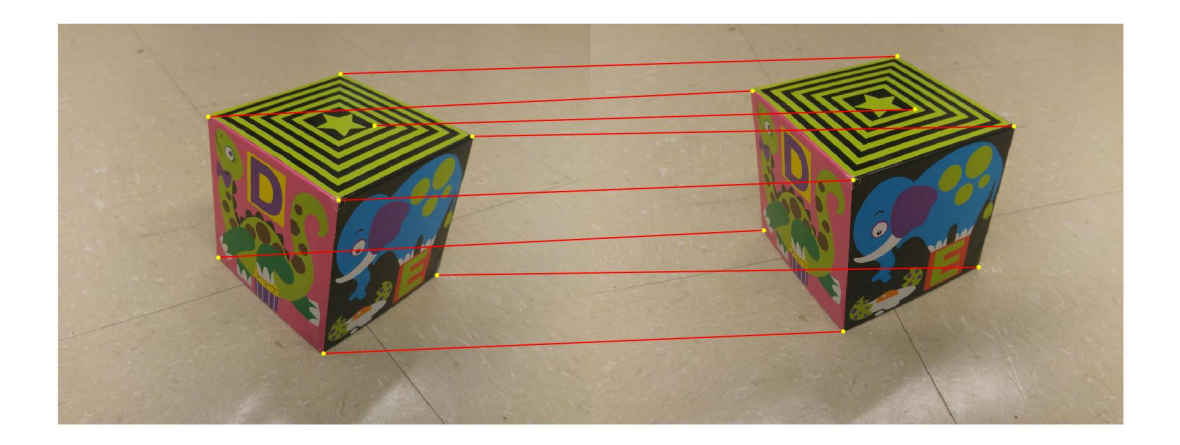

Figure 3: My Stereo Images Left and Right with correspondence

## 2.2 Rectified images:

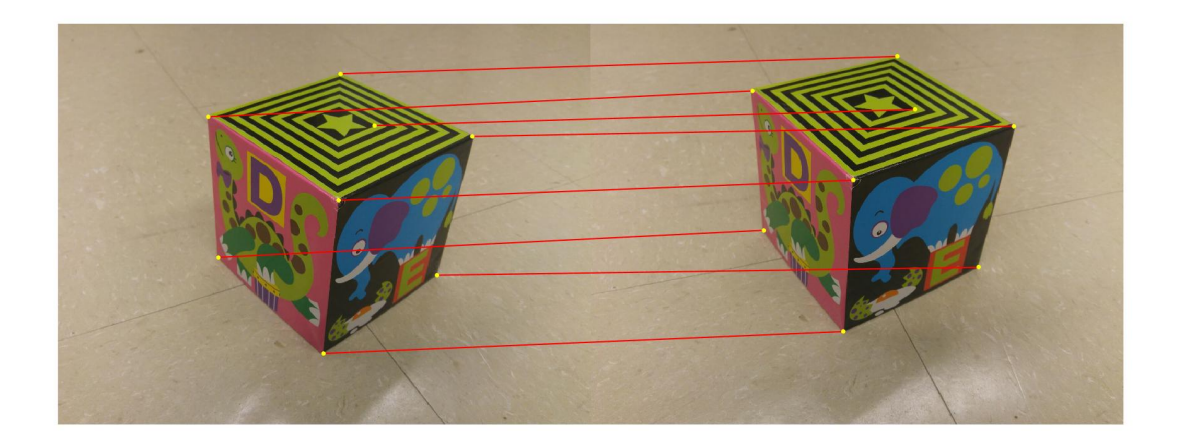

Figure 4: My Stereo Images Left and Right with correspondence

# 2.3 Surf corresponding points on Rectified images:

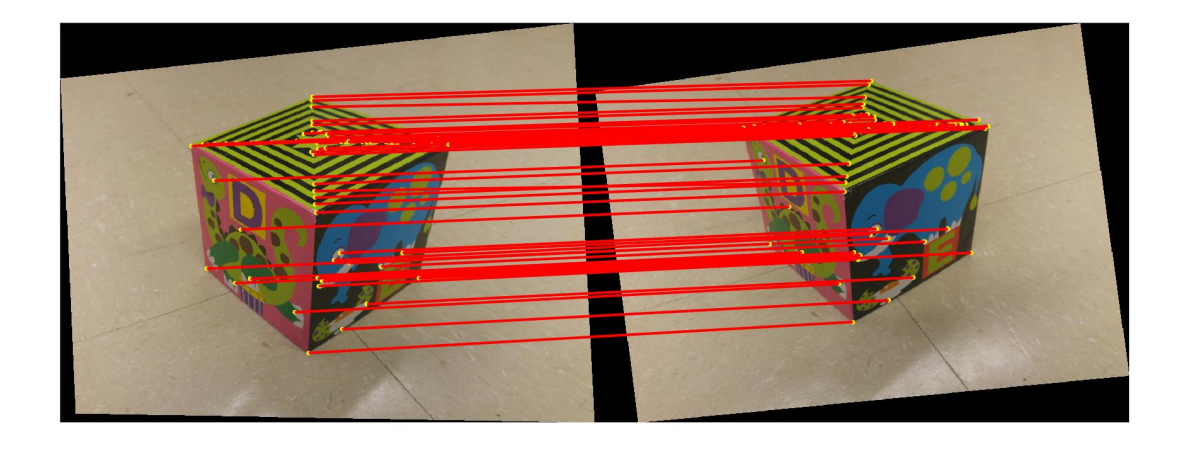

Figure 5: My Stereo Images Left and Right with correspondence using SURF Interest Point Detector After Rectification

# 2.4 3D Reconstruction plot from Stereo Images:

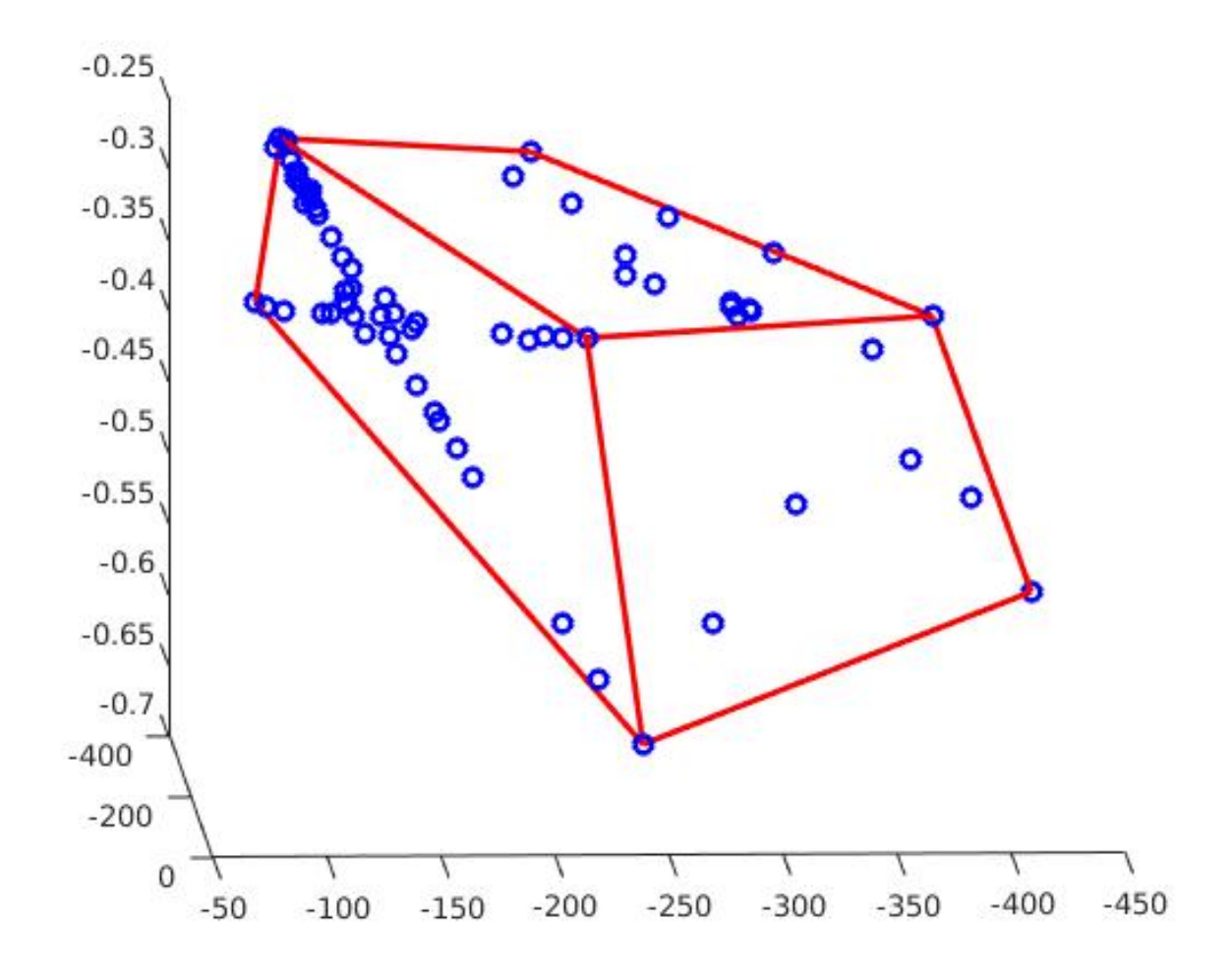

Figure 6: 3D plot of the stereo image in view pt2

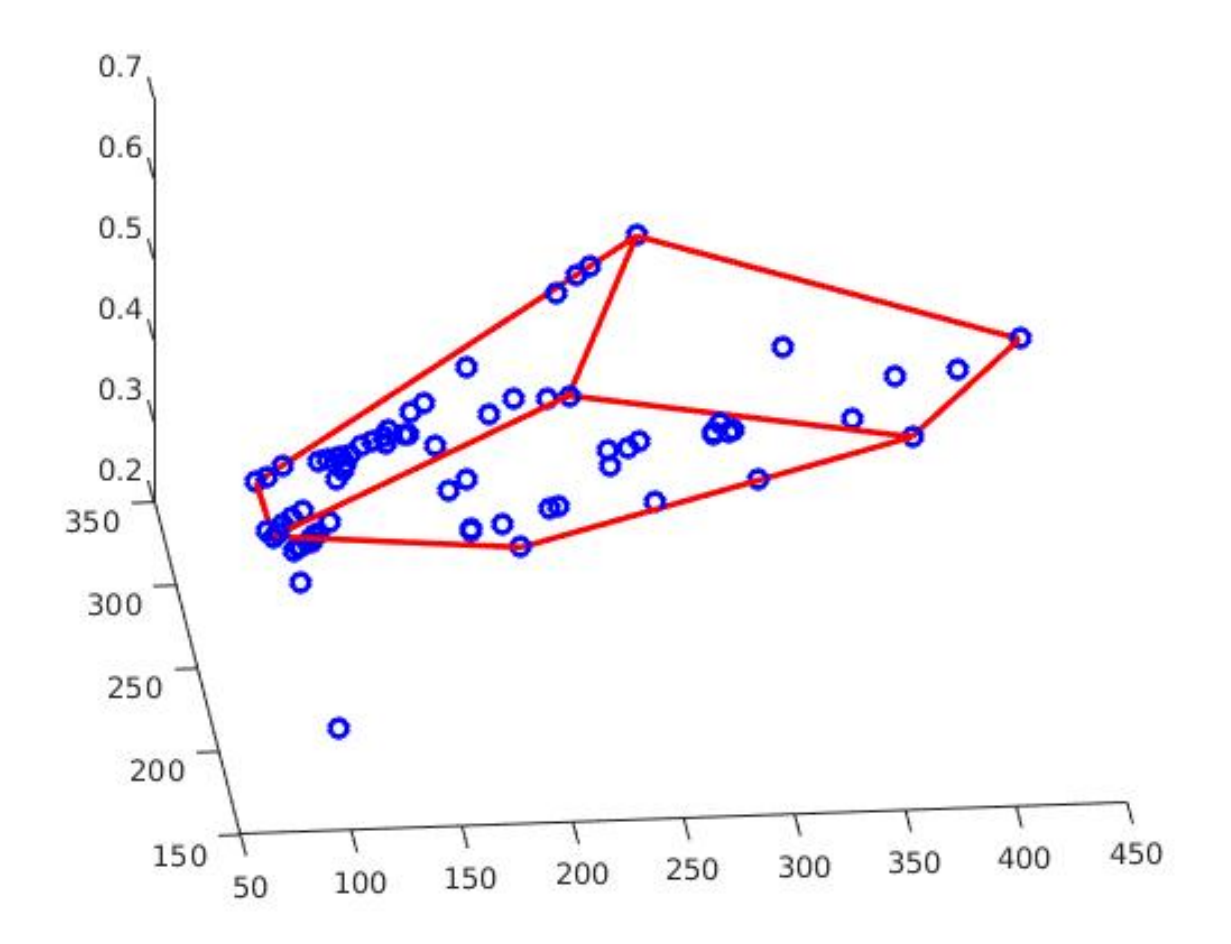

Figure 7: 3D plot of the stereo image without optimization for F

# 2.5 3D Reconstruction plot with guidance markers:

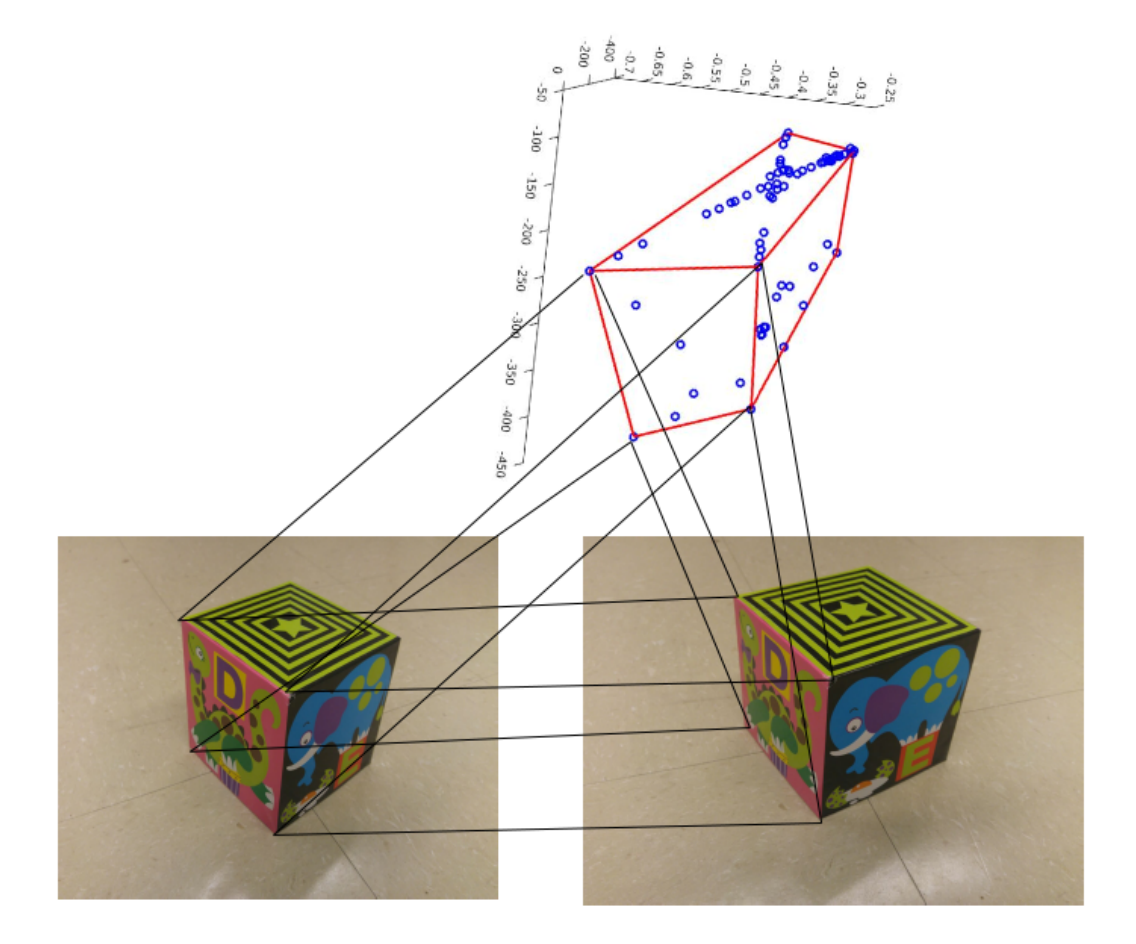

Figure 8: 3D plot of the stereo image with guide markers to understand the correspondence with the 2D images

# 2.6 Canny edges of the Rectified images:

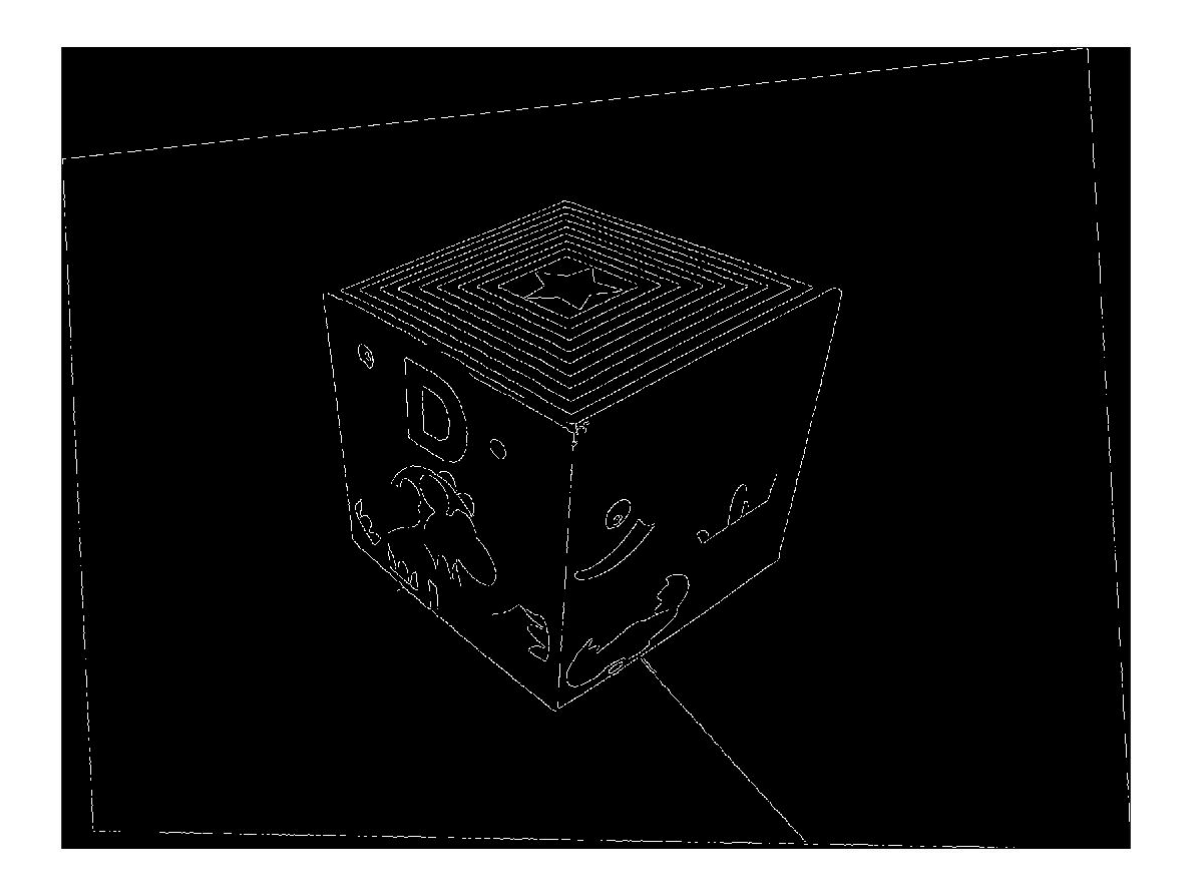

Figure 9: Canny Edge image of Rectified Image1

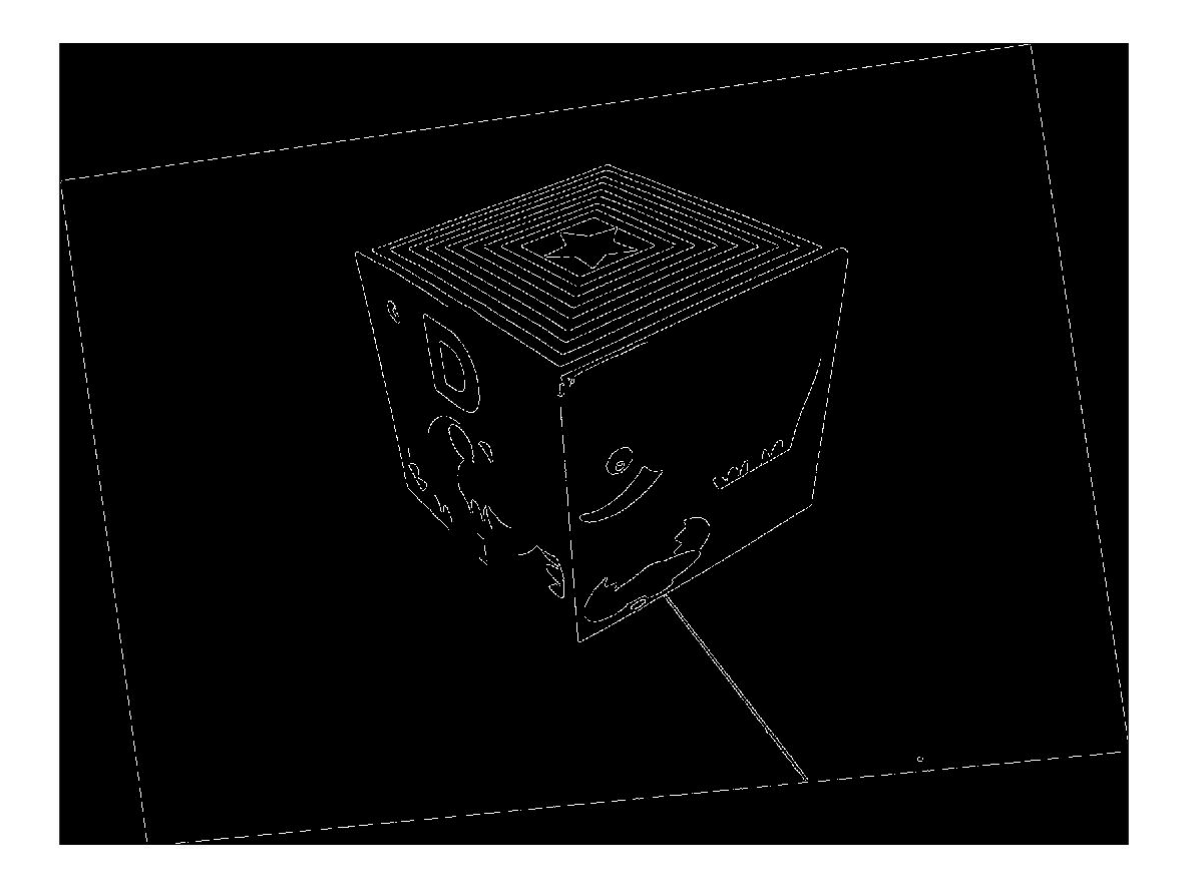

Figure 10: Canny Edge image of Rectified Image2

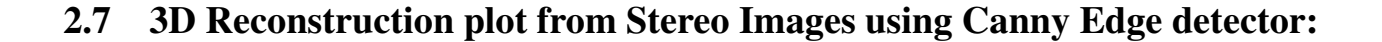

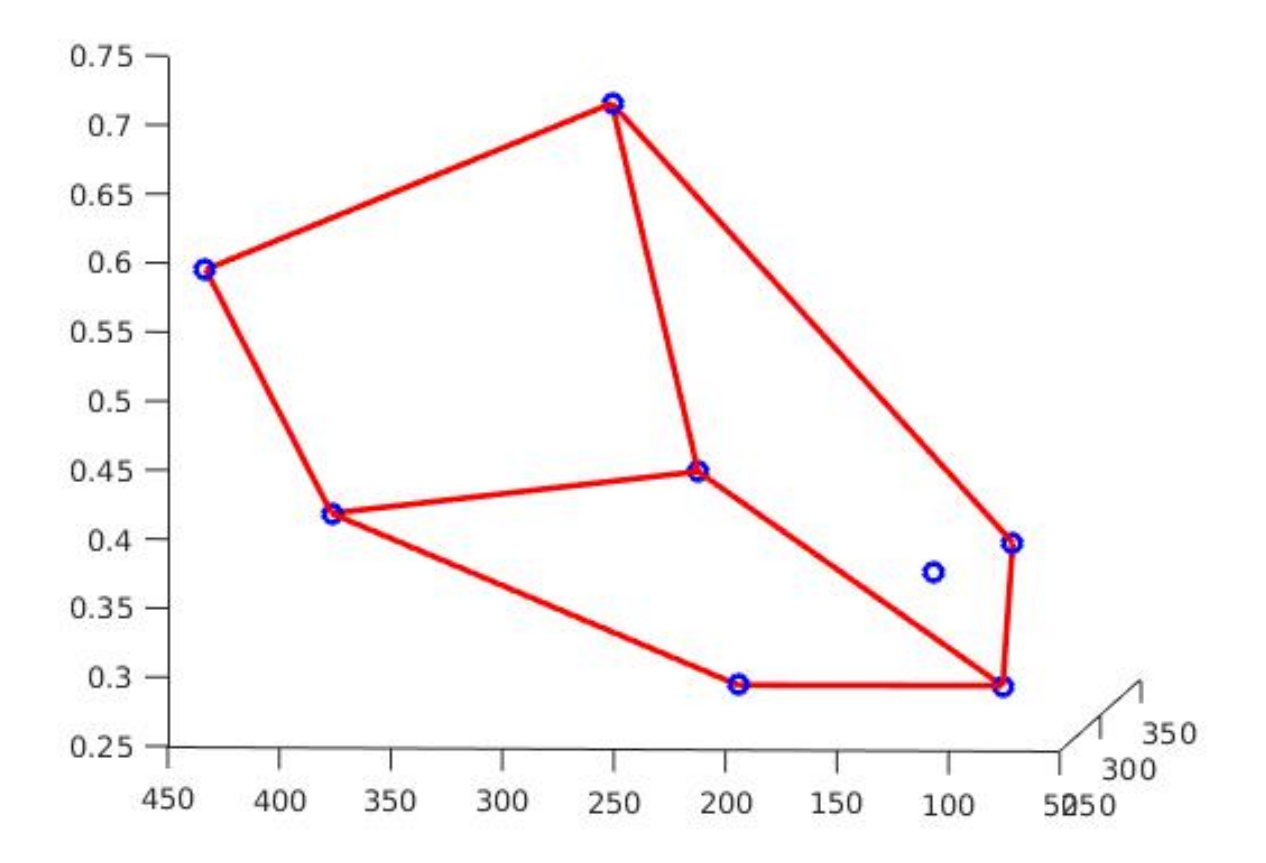

Figure 11: 3D reconstruction based on Canny Edge Detection

# 3 Source Code

### 3.1 Main function

```
%% Main Program
close all; clear;
% Input from the user
%path_prompt='Enter the path where the image pair is located:';
%ext prompt='Enter the extension of the image pair:';
%path=input(path_prompt);
%ext=input(ext_prompt);
path='/home/vishwa/661/HW10/HW10Pics/';
ext='*.jpq';
%ext='*.png';dest_path='/home/vishwa/661/HW10/HW10Sourcecode/';
t=0.001;
%% Load the manually taken corresponding points on both
```
images and estimate  $\frac{1}{2}$  F matrix, the  $(x, y)$  are in vector form % % house % points  $img1=[54,20;37,90;60,158.3;137,226;193,131.65;$ 209,79;174,44;145.65,127]; % points\_img2=[40.65,36.3;46.35,94.65;72,157;123.65, 223.65;208,132.65;223,72.65;182,38.65;104.65,127.3]; % Book % points\_img1=[147,236;246,132;118,207.35;113.35,231.65; 30.65,115;14.35,79;60.65,51;241.75,171.75]; % points\_img2=[140.35,235.65;245.35,133;112,205.35;113.35,230; 28.35,113;14.65,78.35;60.65,46.35;245,170.65]; % My image 2 - cardboard-1 % points\_img1=[318.7,160.65;317.35,282.65;396.7,355.35; 414.7,231.35;506.7,296.47;526,180;427.35,122.65;413.35,188]; % points  $img2=[280,178.25;282,300;394,360;412,240.55;$ 471.4,277.7;490.85,164;367.4,115.4;392,193.15];  $%$  % My image  $3$  - cardboard-1  $%$  points img1=[541.35,320.7;571,667.5;891.35,932.75; 920.65,596.55;1196.55,684.5;1310.35,324.15;925.85,120.7; 882.75,267.25];  $%$  points\_imq2=[575.85,263.8;601.7,641.4;770.65,965.5; 772.4,586.2;1220.65,818.95;1337.9,424.15;1051.7,167.25; 924.1,284.5];  $%$  My image  $4 - Box$ points\_img1=[451.7,279.3;482.75,700;798.25,987.95; 843.1,529.3;1139.65,753.45;1244.8,337.95;850,150;951.7,305.2]; points\_img2=[486.2,201.6;520.65,619;758.6,922.4; 789.7,469;1165.5,730;1272.4,307;922.4,98.3;974.1,257]; g\_ssd=5; T  $ssd=0.6$ ; surf\_ip=1; % Loading the images files=dir(strcat(path,ext)); for loop=1:length(files) img{loop}=imread(strcat(path,files(loop).name)); end % Plot the imput images

```
name='points_coord.jpg';
plot2Dpoints(img{1},img{2},points_img1,
points_img2,dest_path,name);
%% Initial estimation of F
% Now normalize the input points
[pointn_1,T1]=NormalizedH(points_img1);
[pointn 2,T2]=NormalizedH(points img2);
% Estimating initial F
F_init=computeF(pointn_1,pointn_2,T1,T2);
% Remove the outlier
[points_img1,points_img2]=inlier(F_init,points_img1,
points_img2,t);
% finetuning F w.r. to P' since P has 11 DOF (12 but
we set the last one to unity)
% while F has 7 DOF but has 9 elements in it, we
optimize w.r.to P matrix
% thus it does not generate a wrong result.
[P2,F_est,X1]=nlsqF(points_img1,points_img2,F_init);
e=null(F_est)
ep=null(F_est')
% Rectify the images using the optimized F matrix
[imrect1,imrect2,F,pts1,pts2,H1,H2]=Img_Rect(points_img1,
points_img2,img{1},img{2},F_est);
%% Using Surf interest point detector find Interest points
and descriptors
% Also use canny edge detector to find the interest
points - Bonus part
%Img1_gray=rgb2gray(imrect1);
%Img2_gray=rgb2gray(imrect2);
if (surf_ip==1)
    [points1,points2]=findCorres(imrect1,imrect2,
    T_ssd,g_ssd);
end
figure;
imshow([imrect1 imrect2]); hold on;
points1=[points1(2:end,:);pts1'];
points2=[points2(2:end,:);pts2'];
for loop=1: length(points1)
    points=[points1(loop,:);points2(loop,:)+[size(imrect1,2),0]];
    plot(points1(loop,1),points1(loop,2),'yo','MarkerSize',
    3,'MarkerFaceColor','y');
    fig2=plot(points2(loop,1)+size(imrect1,2),
```

```
points2(loop,2),'yo','MarkerSize',3,
    'MarkerFaceColor','y');
    fig2=plot(points(:,1),points(:,2),'-r','linewidth',2);
end
hold off;
name='surf_points2.jpg';
saveas(fig2, strcat(dest path, name));
close all;
% % Finding and optimizing F for new points found using SURF
 [pointn_1,T1]=NormalizedH(points1);
 [pointn_2,T2]=NormalizedH(points2);
% % Estimating initial F
 F_init=computeF(pointn_1,pointn_2,T1,T2);
 [points1,points2]=inlier(F_init,points1,points2,t);
epi=null(F_init');
epxi=[0,-epi(3),epi(2);epi(3),0,-epi(1);-epi(2),epi(1),0];
P2=[epxi*F_init,epi];
% finetuning F w.r. to P' since P has 11 DOF (12 but we set
the last one to unity)
% while F has 7 DOF but has 9 elements in it, we optimize
w.r.to P matrix
% thus it does not generate a wrong result.
[P2,F_est,X]=nlsqF(points1,points2,F_init);
P2=P2; %./P2(end,end);
X=triang(points1,points2,P2);
X=X (:, 2:end);
% Finally plotting the 3D world points
fname='3Dfinal.jpg';
plot3Dpoints(X,dest_path,fname);
%% Using Canny edge detector
[points1,points2]=findCannycorres(imrect1,imrect2,
T_ssd,g_ssd);
figure;
imshow([imrect1 imrect2]); hold on;
points1=[points1(2:end,:);pts1'];
points2=[points2(2:end,:);pts2'];
for loop=1: length(points1)
    points=[points1(loop,:);points2(loop,:)+[size(imrect1,2),0]];
    plot(points1(loop,1),points1(loop,2),'yo','MarkerSize',
    3,'MarkerFaceColor','y');
    fig2=plot(points2(loop,1)+size(imrect1,2),points2(loop,2),
```

```
'yo','MarkerSize',3,'MarkerFaceColor','y');
    fig2=plot(points(:,1),points(:,2),'-r','linewidth',2);
end
hold off;
name='canny1.jpg';
saveas(fig2, strcat(dest_path, name));
close all;
% Finding and optimizing F for new points found using SURF
[pointn_1,T1]=NormalizedH(points1);
[pointn 2,T2]=NormalizedH(points2);
% Estimating initial F
F_init=computeF(pointn_1,pointn_2,T1,T2);
[points1,points2]=inlier(F_init,points1,points2,t);
epi=null(F_init');
epxi=[0,-epi(3),epi(2);epi(3),0,-epi(1);-epi(2),epi(1),0];
P2=[epxi*F_init,epi];
% finetuning F w.r. to P' since P has 11 DOF (12 but we set
the last one to unity)
% while F has 7 DOF but has 9 elements in it, we optimize
w.r.to P matrix
% thus it does not generate a wrong result.
[P2,F_est,X]=nlsqF(points1,points2,F_init);
P2 = P2; %./P2(end,end);
X=triang(points1,points2,P2);
```

```
% Finally plotting the 3D world points
fname='3Dfinalcanny.jpg';
plot3Dpoints(X,dest_path,fname);
```
## 3.2 BiLin

```
%% Function to implement bilinear interpolation
function[pixel_val]=BiLin(temp_coords,img)
tp_lt=img(floor(temp_coords(2)),floor(temp_coords(1)),:);
tp\_rt = img (floor(temp\_coordinates(2)), floor(temp\_coordinates(1))+1,:);
bt_lt=img(floor(temp_coords(2))+1,floor(temp_coords(1)),:);
bt_rt=img(floor(temp_coords(2))+1,floor(temp_coords(1))+1,:);
del_u=temp_coords(2)-floor(temp_coords(2));
del_v=temp_coords(1)-floor(temp_coords(1));
pixel val=(1-del u) *(1-del v)*tp lt+(1-del v) *del u*tprt...
    +(1-del_u)*del_v*bt_lt+del_u*del_v*bt_rt;
end
```
## 3.3 CannyEdge

```
% Function to implement canny edge detector
function [eg]=cannyedge(Im)
% Converting Image into gray scale
img=rgb2gray(Im);
eg=edge(img,'canny',0.26);
figure;
imshow(eg);
end
```
## 3.4 ComputeF

```
%% Function to Compute F matrix
function F_init=computeF(points1,points2,T1,T2)
row=length(points1);
points1=points1';
points2=points2';
% generate the A matrix to compute Af=0
Mat=[] :
for i=1:row
Mat=[Mat; points2(i,1)*points1(i,1), points2(i,1)*
points1(i,2), points2(i,1), ...
    points2(i,2)*points1(i,1), points2(i,2)*points1(i,2), points2(i,2),...
    points1(i,1), points1(i,2), 1];
end
% use svd to find the right eigen vector to find F matrix
[U, D, V] = svd(Mat);
Fvec=V(:,end);
% since it reshapes column wise
F=reshape(Fvec, 3, 3);
F=F' ;
% Now condition the F matrix
[U1, D1, V1] = svd(F);D1 (end, end) =0;
F=U1*D1*V1';
F_{init} = T2' * F * T1;end
```
## 3.5 errfunc

```
%% Generating error function to optimise F using
LM algorithm
function error=errfunc(p,points1,points2)
\text{EPP}=[p(1),p(4),p(7),p(10);];Pp=reshape(p(1:12), 3, 4);
8Pp(3,4)=1;%ep=null(f');
P=[eye(3),[0;0;0]];
```

```
% To get the X world from the parameter vector (p)
cnt=13;X=[] ;
for loop=1: ((length(p)-12)/3)
X=[X,p(\text{cnt:cnt+2})];cnt=cnt+3;
end
points1=[points1';ones(1,length(points1))];
points2=[points2';ones(1,length(points2))];
X=[X;ones(1,length(X))];points1_proj=P*X;
points2_proj=Pp*X;
points1_proj=[points1_proj(1,:)./points1_proj(3,:)
;points1_proj(2,:)./points1_proj(3,:);points1_proj(3,:)
./points1\_proj(3,:);j;points2_proj=[points2_proj(1,:)./points2_proj(3,:)
;points2_proj(2,:)./points2_proj(3,:);points2_proj(3,:)
./points2\_proj(3,:);j;dif=(points1-points1 proj).<sup>^2</sup>;
sum_dif1=dif(1,:)+dif(2,:)+dif(3,:);
dif2=(points2-points2_proj).<sup>^2</sup>;
sum_dif2=dif2(1,:)+dif2(2,:)+dif2(3,:);
error=sum(sum_dif1(:))+sum(sum_dif2(:));
end
```
### 3.6 findCannycorres

```
%% Function to implement canny edge detector
function[points1,points2]=findCannycorres(imrect1,imrect2
,T_ssd,g_ssd)
% Initializing the points
point1=[];
point2=[];
% Finding the edge of theimage
edq_1 = \text{cannyedge}(\text{imrect1});edg 2 = \text{cannyedge}( \text{imrect2});
size(edg 1)
for i=100:706
    for j=270:964
         if(edg_1(i,j)=1)point1=[point1;[j,i]];
         end
    end
end
for i=147:633
    for j=332:901
         if(edq_2(i, j) == 1)
```

```
point2=[point2;[j,i]];
        end
    end
end
% set the window size to 24
W = 24:
% choosing 5000 points randomly
idx1 = random(5000);
point1=point1(idx1,:);
point2=point2(idx1,:);
% finding descriptor to each image
im1_g=rgb2gray(imrect1);
im2_g=rgb2gray(imrect2);
[point1,descriptor1]=findDescriptor(point1,im1_g,W);
[point2,descriptor2]=findDescriptor(point2,im2_g,W);
% Using SSD to find the best feature match
%[points1,points2,˜]=SSD(point1,point2,descriptor1,
descriptor2, T_ssd, q_ssd);
[points1, points2, ~ ]=NCC(point1, point2, descriptor1,
```
### 3.7 findCorres

end

descriptor2, T\_ssd, q\_ssd);

```
%% Finding correspondence for the given images
function [points1, points2]=findCorres(imrect1, imrect2, thresh1, thresh2)
if(length(imrect1(1,1,:)))
Img1 gray=rgb2gray(imrect1);
Img2_gray=rgb2gray(imrect2);
else
% Img1_gray=imrect1;
% Img2_gray=imrect2;
end
pts1 = detectSURFFeatures(Img1_gray,'MetricThreshold', 2000);
pts2 = detectSURFFeatures(Img2_gray,'MetricThreshold', 2000);
% pts1 = pts1.selectStrongest(250);
$pts2 = pts2.setlectStrongest(250);[features1,validpoints1]=extractFeatures(Img1_gray,pts1);
[features2, validpoints2]=extractFeatures(Img2_gray,pts2);
% % Finding matches using SSD
```

```
points1=matchedPoints1.Location;
```

```
points2=matchedPoints2.Location;
[points1,points2,id]=SSD(validpoints1.Location,
validpoints2.Location,features1,features2,thresh1,thresh2);
```
end

### 3.8 findDescriptor

```
% Function to get the descriptor
function [points,descriptor]=findDescriptor(point,img,W)
% swapping the x,y coordinates to row,col coordinates
for ease of
% computation
temp=[point(:,2),point(:,1)];
point=temp;
points=[];
% initializing descriptor
descriptor=zeros(length(point),(W+1)ˆ2);
w=W/2;
for loop=1:length(point)
    if(point(loop, 1)-w>1 || point(loop, 1)+w<size(img, 1)
    ...
             ||point(loop,2)-w>1 ||
            point(loop,2)+w<size(img,2))
    tmp=img(point(loop,1)-w:point(loop,1)+
    w, point (loop, 2) -w: point (loop, 2) +w);
    descriptor(loop, :) = (\text{tmp}(:))';
    points=[points;[point(loop,2),point(loop,1)]];
    end
end
```
end

### 3.9 HomographyRect

```
%% Code for to get new homography and apply it to
rectify the image
function[imrect, H_n]=HomographyRect(H,img)
img=single(img);
[ht,wid, r]=size(img);
% boundaries of the image
b_{\text{pts}}=[1,1; \text{size}(img, 2), 1; 1, \text{size}(img, 1); \text{size}(img, 2), \text{size}(img, 1)];
% New boundary points for the new image plane
b_{\text{pts\_new}}=H*[b_{\text{pts}}';\text{ones}(1,4)];
b_{\text{pts\_new}}=[b_{\text{pts\_new}}(1,:)./b_{\text{pts\_new}}(3,:).b_{\text{pts\_new}}(3,:).2,:)./b_pts_new(3,:);b_pts_new(3,:)./b_pts_new(3,:)];
```

```
\frac{1}{2} Finding the minimum in (x, y) coordinates
min_val=min(b_pts_new');
max_val=max(b_pts_new');
Dim=(max_val-min_val)';
Dim=[floor(Dim(1));floor(Dim(2))];
H_scaling=[wid/Dim(1),0,0;0,ht/Dim(2),0;0,0,1];
H=H_scaling*H;
% For translation
b_pts_new=H*[b_pts';ones(1,4)];
b\_pts\_new=[b\_pts\_new(1, :)./b\_pts\_new(3, :);b\_pts\_new(2, :)./b_pts_new(3,:);b_pts_new(3,:)./b_pts_new(3,:)];
\frac{1}{2} Finding the minimum in (x,y) coordinates
min_val=min(b_pts_new');
%max_val=max(b_pts_new');
Dim=min_val';
Dim=[floor(Dim(1));floor(Dim(2))];
% generate the offset values
T=[1, 0, -Dim(1)+1;0,1,-Dim(2)+1;0,0,1];% Apply offsets to the Homography function
H n=T*H;
Hinv=inv(H_n);
% generate base image
Base=zeros(size(img));
for outloop=1:ht
    for inloop=1:wid
        temp_coords=Hinv*[inloop;outloop;1];
        temp_coords=temp_coords(1:2)./temp_coords(3);
        if(temp_coords(1)>1 && temp_coords(2)>1 &&
        temp_coords(1)<wid && temp_coords(2)<ht)
            Base(outloop,inloop,:)=BiLin(temp coords,img);
        end
    end
end
imrect=uint8(Base);
end
```
### 3.10 ImgRect

```
%% Rectification of images using Hartley and Zisserman algorithm
function [imrect1,imrect2,F_rect,pts1,pts2,H1,H2]=Img_Rect(pts_1,
pts_2,img1,img2,F)
[ht,wid, \tilde{}]=size(img1);
count=length(pts_1);
% points are in column wise after the below steps
pts_H1=[pts_1';ones(1,length(pts_1))];
pts_H2=[pts_2';ones(1,length(pts_2))];
e=null(F);ep=null(F');
```

```
P=[eye(3), [0;0;0]];epx=[0,-ep(3),ep(2);ep(3),0,-ep(1);-ep(2),ep(1),0];
Pp=[epx*F,ep];
% making epipolar prime (ep) into the form (x,y,1)ep=ep/ep(3);e=e/e(3) ;
ang=atan(-(ep(2)-ht/2)/(ep(1)-wid/2));
f=cos(ang) *(ep(1)-wid/2)-sin(ang)*(ep(2)-ht/2);R = [cos(ang), -sin(ang),0;sin(ang),cos(ang),0; 0,0,1];T=[1,0,-width/2;0,1,-ht/2;0,0,1];G=[1,0,0;0,1,0;-1/f,0,1];
H2 = G \star R \star T;
% keeping the center point in the image as constant
c_pt=[wid/2;ht/2;1];
c_pt_new=H2*c_pt;
c_pt_new=c_pt_new/c_pt_new(3);
T2=[1,0,wid/2-c_pt_new(1);0,1,ht/2-c_pt_new(2);0,0,1];H2 = T2 * H2;
% For H1
ang=atan(-(e(2)-ht/2)/(e(1)-wid/2));
f=cos(ang) *(e(1)-wid/2)-sin(ang) *(e(2)-ht/2);
R = [\cos(\text{ang}), -\sin(\text{ang}), 0; \sin(\text{ang}), \cos(\text{ang}), 0; 0, 0, 1];T=[1, 0, -wid/2; 0, 1, -ht/2; 0, 0, 1];
G=[1, 0, 0; 0, 1, 0; -1/f, 0, 1];
H1=G*R*T;% keeping the center point in the image as constant
c pt=[wid/2;ht/2;1];c_pt_new=H1*c_pt;
c_pt_new=c_pt_new/c_pt_new(3);
T1=[1,0,wid/2-cptnew(1);0,1,ht/2-cptnew(2);0,0,1];H1=T1*H1;% % Finding Homography for the first image by finding
min a,b,c
% M=Pp*pinv(P);
% rank(M);
$ if (rank(M) == 2)% %M=[Pp(:,1),Pp(:,3:4)];
% end
% H0=H2*M;
\approx% pts1_cap=ones(size(pts_H1));
% pts2_cap=ones(size(pts_H2));
% pts1_cap=H0*pts1_cap;
```

```
% pts2_cap=H2*pts2_cap;
% pts1_cap=[pts1_cap(1,:)./pts1_cap(3,:);
pts1_{cap}(2,:)./pts1_{cap}(3,:);pts1_{cap}(3,:)./pts1_{cap}(3,:)];
% pts2_cap=[pts2_cap(1,:)./pts2_cap(3,:);
pts2_{cap}(2,:)./pts2_{cap}(3,:);pts2_{cap}(3,:)./pts2_{cap}(3,:)];
%
% % Find Ha matrix to get a, b, c values using
Linear Least squares
% abc=pinv(pts1_cap') *(pts2_{cap}(1,:))';
\frac{1}{6} Ha=[abc(1), abc(2), abc(3); 0, 1, 0; 0, 0, 1];
% H1=Ha*H0;
\frac{8}{10}% % To preserve the center after applying homography
\text{c}_pt=[\text{wid}/2; \text{ht}/2;1];% c_pt_new=H1*c_pt;
% c_pt_new=c_pt_new/c_pt_new(3);
% T1=[1,0,wid/2-c_pt_new(1);0,1,ht/2-c_pt_new(2);0,0,1];
% H1=T1*H1;% apply the homography to the fundamental matrix and
the image coordinates
% such that the epipolar lines go to infinity along x axis
[imrect1, H1]=HomographyRect(H1, img1);
[imrect2, H2]=HomographyRect(H2, img2);
F_{\text{rect}}(H2') * F * inv(H1);
% The coordinate points on the new plane is given by
pts1=zeros(size(pts_1,2),size(pts_1,1));
pts2=zeros(size(pts_2,2),size(pts_2,1));
tmp_pts1=H1*pts_H1;
tmp_pts2=H2*pts_H2;
pts1=[tmp_pts1(1,:)./tmp_pts1(3,:);tmp_pts1(2,:)
./tmp_pts1(3,:)];
pts2=[tmp\_pts2(1,:)./tmp\_pts2(3,:);tmp\_pts2(2,:)]./tmp_pts2(3, :)];
end
```
#### 3.11 Inlier

for loop=1:length(points\_img1)

```
% Function to remove the outliers
function [pts1, pts2]=inlier(F_init, points_img1, points_img2, t);
pts1=[];pts2=[];
points img1=[pointsimg1,ones(lenqth(pointsimg1),1)];
points_img2=[points_img2,ones(length(points_img2),1)];
% if the X2'Fx1< threshold then they pass else they fail
```

```
if (points_img2(loop,:)*F_init*(points_img1(loop,:))'<=t)
        pts1=[pts1;points_img1(loop,1:2)];
        pts2=[pts2;points_img2(loop,1:2)];
    end
end
end
```
### 3.12 nlsqF

```
%% Finding optimized F using Lm optimization
function [P2, F est, X] = nlsqF(points1, points2, F)%points1=points1';
%points2=points2';
% initializing the parameter vector
points1=double(points1);
points2=double(points2);
p =zeros(12+length(points1) *3,1);
% Finding the initial e' using estimated F.
epi=null(F');
ep=null(F);
% Finding [e']x
epxi=[0,-epi(3),epi(2);epi(3),0,-epi(1);-epi(2),epi(1),0];% Finding initial P' to pass into the error function to optimize the
% parameter vector
P=[eye(3), [0;0;0]];Pp=[epxi*F,epi];
%Pp=Pp./Pp(end,end);
X=[] ;
for i=1:size(points1,1)
   A=[points1(i,1)*P(3,:)-P(1,:);points1(i,2)*P(3,:)]-P(2,:):...points2(i,1)*Pp(3,:)-Pp(1,:);points2(i,2)*Pp(3,:)-Pp(2,:)];
   [U, D, V] = svd(A);X=[X,V(:,end)/V(end,end)];
end
p(1:12)=reshape(Pp, 12, 1);
X vec=reshape(X(1:3,:),length(points1)*3,1);
p(13:end) = X\_vec;error=errfunc(p,points1,points2);
options=optimoptions('lsqnonlin','Algorithm',
'levenberg-marquardt','MaxIter',10000);
p_new=lsqnonlin(@errfunc,p,[],[],options,points1,points2);
error1=errfunc(p_new,points1,points2);
Pp=reshape(p_new(1:12),3,4);
%Pp=Pp./Pp(end,end);
ep=PP(:, 4);epx=[0,-ep(3),ep(2);ep(3),0,-ep(1);-ep(2),ep(1),0];
F_{\text{est}}=epx*Pp(:,1:3);
```

```
P2=Pp;
% To get the X world optimized
cnt=13;X=[] ;
for loop=1: (length(p new)-12)/3
X=[X; p\_new(cnt:cnt+2)';
cnt=cnt+3;
end
X=X' ;
end
```
### 3.13 NormalizedH

```
%% Function to find the normalized matrix and to normalize
the points using it
function [points_norm, T]=NormalizedH(points)
% points are arranged as per rows
points=points';
mean_x=mean(points(1,:));
mean_y=mean(points(2,:));
% finding the distance between mean and the points
temp=[mean_x;mean_y];
mean_mat=repmat(temp, 1, length(points));
dist temp=(points-mean mat).<sup>^2</sup>;
dist=(dist_temp(1,:)+dist_temp(2,:)).^{\circ}0.5;
mean dist=sum(dist)/length(points);
% Setting mean distance as sqrt(2)
scale=(2<sup>o</sup>.5)/mean_dist;
% The below x, y makes zero mean for the points
x=-scale*mean_x;
y=-scale*mean_y;
% finally the Transformation matrix is given by
T=[scale, 0, x; 0, scale, y; 0, 0, 1];points_norm=T*[points;ones(1,size(points,2))];
end
```
### 3.14 Plot2Dpoints

```
%% Plot 2D points on image
function []= plot2Dpoints(img1,img2,points1,points2,dest path,name)
[height,width,<sup>~</sup>]=size(img1);
% concatenating both the images
img=[img1 img2];
imshow(img);
hold on;
points2_c=points2+repmat([width,0],length(points2),1);
```

```
for loop=1:length(points2)
points=[points1(loop,1),points1(loop,2);points2_c(loop,1),points2_c(loop,2)
fig=plot(points(:,1),points(:,2),'r-','linewidth',1);
fig=plot(points1(loop,1),points1(loop,2),'yo',
'MarkerSize',3,'MarkerFaceColor','y');
fig=plot(points2_c(loop,1),points2_c(loop,2),'yo',
'MarkerSize',3,'MarkerFaceColor','y');
end
hold off;
saveas(fig, strcat(dest_path, name));
close all;
```

```
end
```
### 3.15 Plot3Dpoints

```
%% Function for plotting the 3D world points
function []=plot3Dpoints(X, dest_path, fname)
figure;
X=X';
hold on;
scatters(X(:,1),X(:,2),X(:,3),'ob','Linewidth',2);
cnt=length(X)-7;
pt_line=X(cnt:end,:);
 for loop=1:3
plot3([pt_line(loop,1);pt_line(loop+1,1)],[pt_line(loop,2);pt_line(loop+1,
 end
plot3([pt\_line(1,1);pt\_line(4,1)],[pt line(1,2);pt line(4,2)], [pt line(1,3);pt line(4,3)],'-r','linewidth',2
plot3([pt_line(3,1);pt_line(5,1)],[pt_line(3,2);pt_line(5,2)]
,[pt_line(3,3);pt_line(5,3)],'-r','linewidth',2);
plot3([pt_line(6,1);pt_line(5,1)],[pt_line(6,2);pt_line(5,2)]
,[pt_line(6,3);pt_line(5,3)],'-r','linewidth',2);
plot3([pt_line(6,1);pt_line(7,1)],[pt_line(6,2);pt_line(7,2)]
, [pt\_line(6,3);pt\_line(7,3)],'-r','linewidth',2);
plot3([pt_line(6,1);pt_line(4,1)],[pt_line(6,2);pt_line(4,2)]
, [pt_line(6,3);pt_line(4,3)],'-r','linewidth',2);
plot3([pt_line(1,1);pt_line(7,1)],[pt_line(1,2);pt_line(7,2)]
, [pt\_line(1,3); pt\_line(7,3)],'-r','linewidth',2);
% fig=plot3([pt_line(1,1);pt_line(7,1)],[pt_line(1,2);
pt_line(7,2)],[pt_line(1,3);pt_line(7,3)],'-r','linewidth',2);
hold off;
saveas(fig, strcat(dest path, fname));
```
end

## 3.16 SSD

```
% Function for finding SSD
function [points1,points2,id]=SSD(validpoints1,validpoints2,
features1,features2,lt,gt)
points1=[];
points2=[];
points1f=[];
points2f=[];
SSD mat=zeros(length(validpoints1),length(validpoints2));
for oloop=1:length(validpoints1)
    for iloop=1:length(validpoints2)
        SSD mat(oloop,iloop)=sum((features1(oloop,:)
        -features2(iloop,:)).ˆ2);
    end
end
% Finding global mean
g_mean=mean(SSD_mat(:));
for oloop=1:length(validpoints1)
    % Finding minimum value of that row
   min1=min(SSD_mat(oloop,:));
   % check with global threshold if it passes look for local threshold
   if (min1 <= qt * q_mean)
      [^{\sim}, idx] = min(SSD\_mat(oloop,:));SSD mat(oloop,idx)=25000;
      min2=min(SSD_mat(oloop,:));
      if (min1/min2 < 1t)points1=[points1;validpoints1(oloop,:)];
          points2=[points2;validpoints2(idx,:)];
          SSD_mat(i,idx)=25000*g_mean;
      end
   else
       continue;
   end
end
% Finding if matches are within limits
id=[] ;
for loop=1:length(points1)
    if(points1(loop, 2)-points2(loop, 2) <= 25)
        id=[id;loop];
        points1f=[points1f;points1(loop,:)];
        points2f=[points2f;points2(loop,:)];
    end
end
end
```
## 3.17 NCC

```
% Function for finding SSD
function [points1, points2, id]=NCC(validpoints1, validpoints2,
features1,features2,lt,gt)
points1=[];
points2=[];
points1f=[];
points2f=[];
SSD mat=zeros(length(validpoints1), length(
validpoints2));
qt=0.7;features1=double(features1);
features2=double(features2);
for oloop=1:length(validpoints1)
    for iloop=1:length(validpoints2)
        tmp1=(features1(oloop,:)-mean(features1(oloop,:)));
        tmp2=(features2(iloop,:)-mean(features2(iloop,:)));
        den=sqrt(sum(tmp1.^2)*sum(tmp2.^2));
        num=tmp1*tmp2';
        SSD mat(oloop,iloop)=num/den;
    end
end
% Finding global mean
q max=max(SSD mat(:));
for oloop=1:length(validpoints1)
    % Finding minimum value of that row
   max1=max(SSD_mat(oloop,:));
   % check with global threshold if it passes look
   for local threshold
   if (max1>=qt*q_max)[^{\sim}, idx] = max(SSD\_mat(oloop,:));SSD mat(oloop,idx)=0;
      max2=max(SSD_mat(oloop,:));
      if (max2/max1 < l<sub>t</sub>)points1=[points1;validpoints1(oloop,:)];
          points2=[points2;validpoints2(idx,:)];
          SSD mat(:,idx) = 0;end
   else
       continue;
   end
end
% Finding if matches are within limits
id=[];
for loop=1:length(points1)
    if(points1(loop, 2)-points2(loop, 2) <= 25)
        id=[id;loop];
```

```
points1f=[points1f;points1(loop,:)];
        points2f=[points2f;points2(loop,:)];
    end
end
end
```
### 3.18 triang

```
% Function for triangulation
function[X]=triang(points1,points2,P2)
P=[eye(3),[0;0;0]];Pp = P2;X=[];
for i=1:size(points1,1)
   A = [points1(i,1)*P(3,:)-P(1,:);points1(i,2)*P(3,:)]-P(2,:); \ldotspoints2(i,1)*Pp(3,:)-Pp(1,:);points2(i,2)*Pp(3,:)
       -Pp(2,:)];
   [U, D, V] = svd(A);X=[X,V(:,end)/V(end,end)];
end
end
```
This is the end of the document.